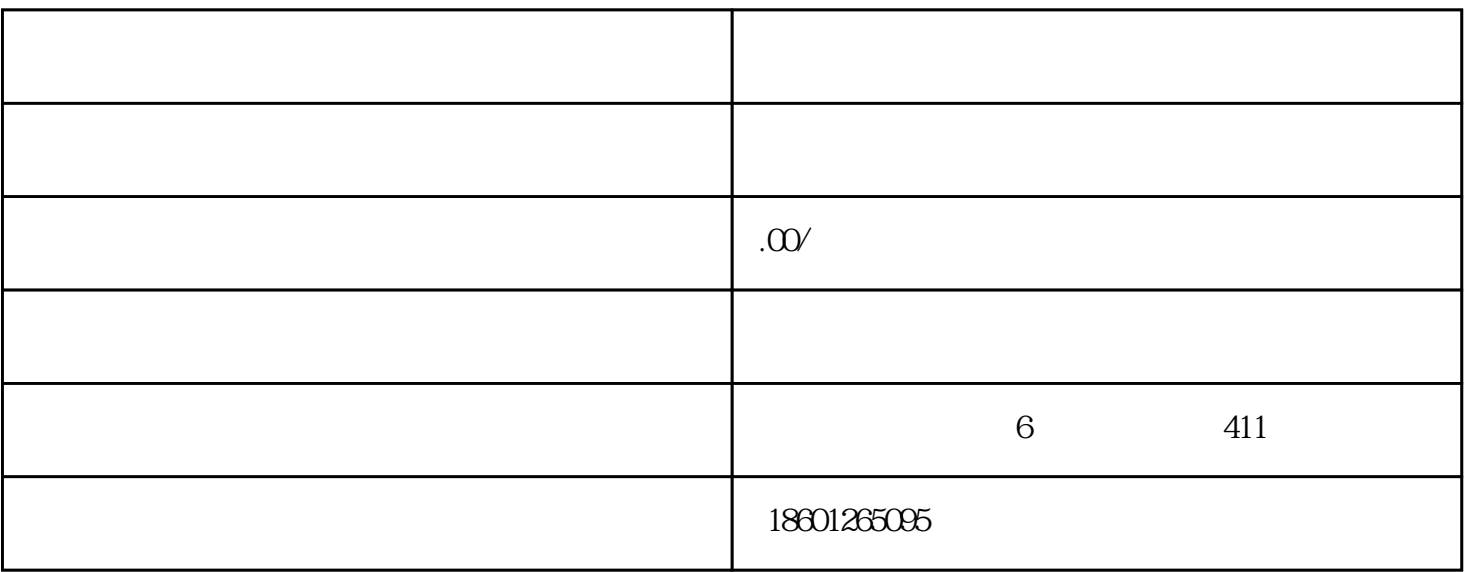

 $1.$ 

 $2.$ 

 $3.$ 

 $4.$ 

 $5.$ 

展览、研讨会等活动,提高研究院在当地的zhiming度和影响力。同时,也可以通过与当地企业和科研机

 $6.$ 

 $\ldots$